# **Public Support - Support Request #9031**

# **Installation guide using ADTF 3.x on linux**

2019-11-18 10:31 - hidden

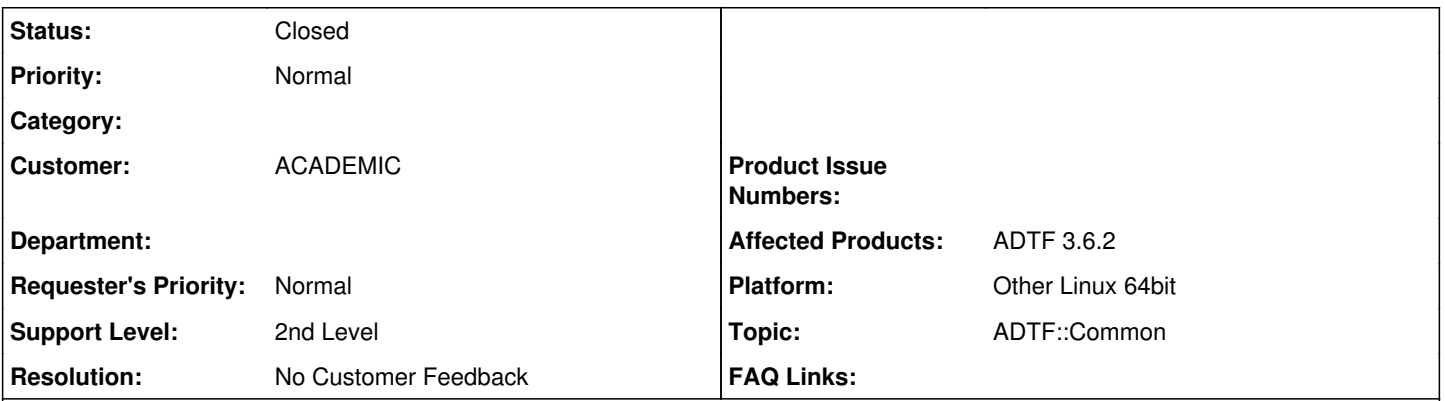

# **Description**

### **Supportanfrage**

Gibt es einen Installations Guide für Linux?

### **Lösung**

ein reiner Installations Guide für Linux gibt es nicht, es muss ja auch nichts installiert sondern nur entpackt werden. Die restlichen Mechanismen sind identisch, Screenshots und Beschreibungen in den Guides sind exemplarisch auf Windows gemacht.

CMake bleibt CMake, ADTF bleibt ADTF.

Statt Visual Studio kannst du zb den QT Creator verwenden.

D.h. mit SDK und Guides bekommst du eigentlich den Start hin:

- [https://support.digitalwerk.net/adtf/v3/adtf\\_html/index.html](https://support.digitalwerk.net/adtf/v3/adtf_html/index.html)
- <https://support.digitalwerk.net/adtf/v3/guides/index.html>

Wichtig ist, wenn ich sehe dass du ein "other Linux" (welches ?) angibst, die Systemanforderungen herzustellen -> [https://support.digitalwerk.net/adtf/v3/adtf\\_html/page\\_product\\_information.html](https://support.digitalwerk.net/adtf/v3/adtf_html/page_product_information.html) (und weiterführende Links)

Wo es Probleme geben kann, ist beim Scaling, Rendering, Qt usw, ggf. durch nVidia Karte oder Virtuelle Maschine, das müsste man dann aber im Detail analysieren. Siehe auch FAQs unter ADTF 3.x -> [https://support.digitalwerk.net/projects/download-center/wiki/FAQ's#ADTF-3x](https://support.digitalwerk.net/projects/download-center/wiki/FAQ)

### **History**

### **#1 - 2019-11-18 17:25 - hidden**

- *Project changed from Public Support to 25*
- *Status changed from New to Customer Feedback Required*

*- Topic set to ADTF::Common*

#### Hallo Andreas,

ein reiner Installations Guide für Linux gibt es nicht, es muss ja auch nichts installiert sondern nur entpackt werden. Die restlichen Mechanismen sind identisch, Screenshots und Beschreibungen in den Guides sind exemplarisch auf Windows gemacht. CMake bleibt CMake, ADTF bleibt ADTF.

Statt Visual Studio kannst du zb den QT Creator verwenden.

D.h. mit SDK und Guides bekommst du eigentlich den Start hin:

- [https://support.digitalwerk.net/adtf/v3/adtf\\_html/index.html](https://support.digitalwerk.net/adtf/v3/adtf_html/index.html)
- <https://support.digitalwerk.net/adtf/v3/guides/index.html>

Wichtig ist, wenn ich sehe dass du ein "other Linux" (welches ?) angibst, die Systemanforderungen herzustellen -> [https://support.digitalwerk.net/adtf/v3/adtf\\_html/page\\_product\\_information.html](https://support.digitalwerk.net/adtf/v3/adtf_html/page_product_information.html) (und weiterführende Links)

Wo es Probleme geben kann, ist beim Scaling, Rendering, Qt usw, ggf. durch nVidia Karte oder Virtuelle Maschine, das müsste man dann aber im Detail analysieren. Siehe auch FAQs unter ADTF 3.x -> [https://support.digitalwerk.net/projects/download-center/wiki/FAQ's#ADTF-3x](https://support.digitalwerk.net/projects/download-center/wiki/FAQ)

Hilft dir das weiter ? oder hast du eine konkrete Frage ?

### **#4 - 2019-11-25 08:26 - hidden**

- *Project changed from 25 to Public Support*
- *Subject changed from Installations Guide to Installation guide using ADTF 3.x on linux*
- *Description updated*
- *Status changed from Customer Feedback Required to To Be Closed*
- *Private changed from Yes to No*
- *Resolution set to No Customer Feedback*

## **#5 - 2020-07-07 12:49 - hidden**

*- Status changed from To Be Closed to Closed*